## Welcome Page for Children's Crisis Intervention Services(CCIS)

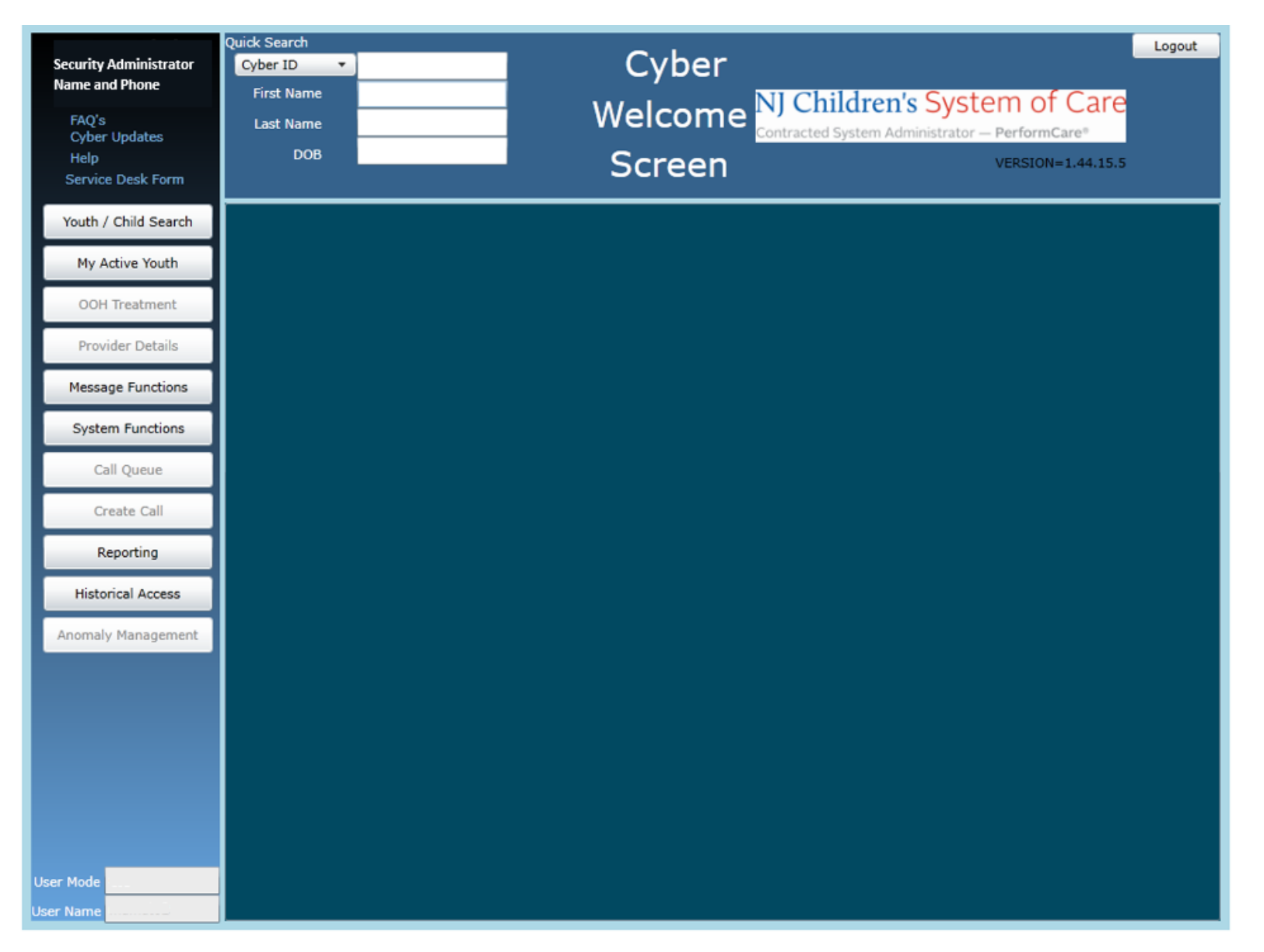

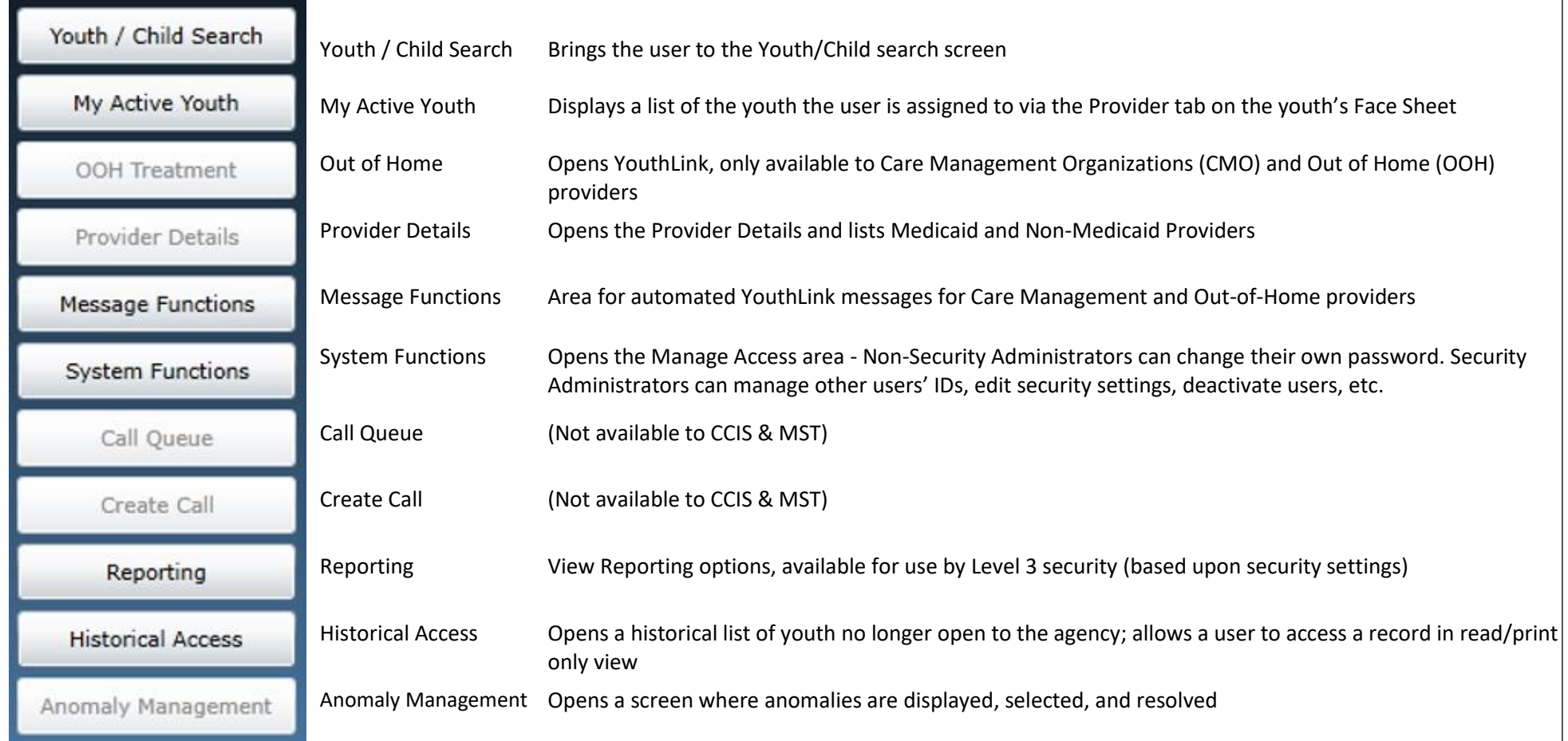